# $É$ tape 1 Combinaison de textures réelles en 2D Tous les compte-rendus et la présentation sont à rendre par groupe  $(1$  seul dépôt suffit)

Sylvie CHAMBON, Julien DESVERGNES, Thierry MALON, Géraldine MORIN

15 novembre 2021

# Étape  $1:$  Combinaison de textures réelles en  $2D$

#### Temps alloué pour cette étape

- Aller :  $15/11$  à  $14h$  : Compte rendu noté
- Autonomie/travail individuel :  $22/11$  à 14h,  $29/11$  à 14h
- Intermédiaire :  $06/12$  à 14h
- Autonomie/travail individuel :  $13/12$  à 14h,  $16/12$  à 10h
- Retour :  $03/01$  à  $14h$  : Compte rendu noté
- Mise en commun :  $06/01$  à  $10h$  : Présentation notée + évaluation individuelle

Tout travail rendu sans être présent à la séance entraînera une note à 0, sauf justification de l'absence.

## Mission

Pouvez vous modéliser un chemin dans une texture particulière sur un fond avec une texture différente, comme sur la figure que nous présentons ? Dans un premier temps, vous supposez que vous avez une texture de synthèse comme celle présentée en (b) mais dans un second temps, nous vous demandons d'obtenir des textures réelles et de réaliser le même travail avec ces textures réelles.

Toutes les solutions que vous proposerez doivent être testées de manière pertinente afin de mettre en lumière leur intérêt et de déterminer leurs limites.

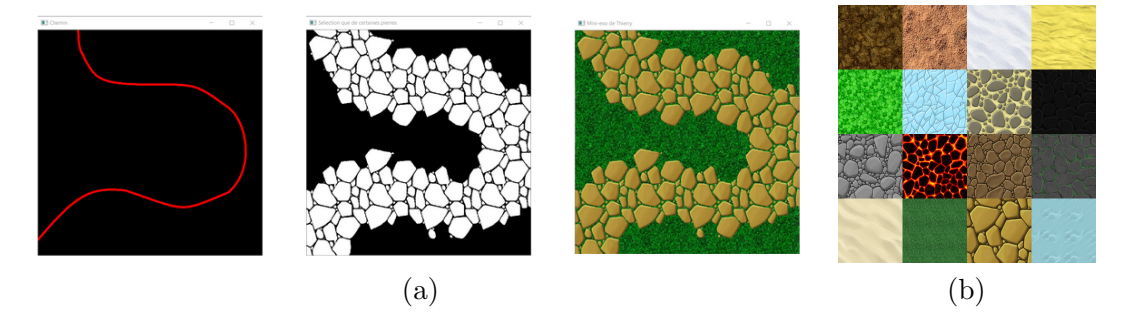

FIGURE  $1 - \text{En } (a)$ , nous présentons les 2 étapes intermédiaires qui sont envisageables pour résoudre ce problème. L'image de gauche représente un chemin à tracer, celle du milieu la segmentation des différentes pierres utilisées pour représenter le chemin et enfin celle de droite le type de résultat attendu. Pour le chemin rouge, il est demandé de minimiser les interactions utilisateurs pour tracer le chemin, on suppose que l'utilisateur donnera tout au plus quelques points du chemin.

Livrables A l'issue de cette première étape, il vous est demandé de déposer sur Moodle : une présentation de la réponse à cette première mission. Nous vous donnerons plus de détails en temps voulu sur le déroulement ainsi que les éléments à faire apparaître dans cette présentation.

### **Références**

Vous trouverez sous Moodle tous les documents que nous mettons à votre disposition pour résoudre cette mission. Vous pouvez également réaliser votre propre recherche documentaire.